## **VIDEOJOGOS** Por 'DANIEL LIMA

## **FASCINANTE CORRIDA EM TÚNEIS**

**TITULO:** Micronaut One  $\curvearrowleft$ 

#### MÁQUINA: Speclrum

é um jogo estranho, este *Micronaut One,* <sup>e</sup> algo complexo, embora não tanto que se tome injogável, e como programa é das coisas realmente boas que temos visto, o que não admira muito, feito que foi por Pete Cooke, um inovador em jogos de computador.

A história é de ficção científica e põe-nos aos controlos de uma nave, que se desloca nos intrincados túneis de um gigantesco biocomputador, mas o nosso problema não é apenas conduzir a nave sem nos perdermcs no labirinto. Para complicar as coisas, os túneis estão infestados por uma raça de mutantes, os *Scrim.* 

Há duas maneiras de jogar *Micronaut One,*  uma menos complicada, que é fazer apenas uma corrida por túneis não infestados por *Scrim,* e ou-

Os gráficos são notáveis e só vê-Ios é um regalo, mas o pior, repetimos, é andar para a frente neste jogo. Pior ainda, talvez, que *Tau Ceti*  e Academy...

# **SABOTAGEM NAILHA**  SECRETA

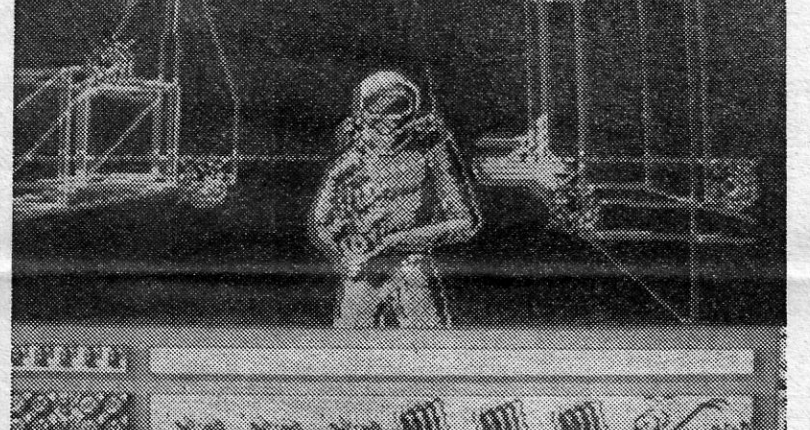

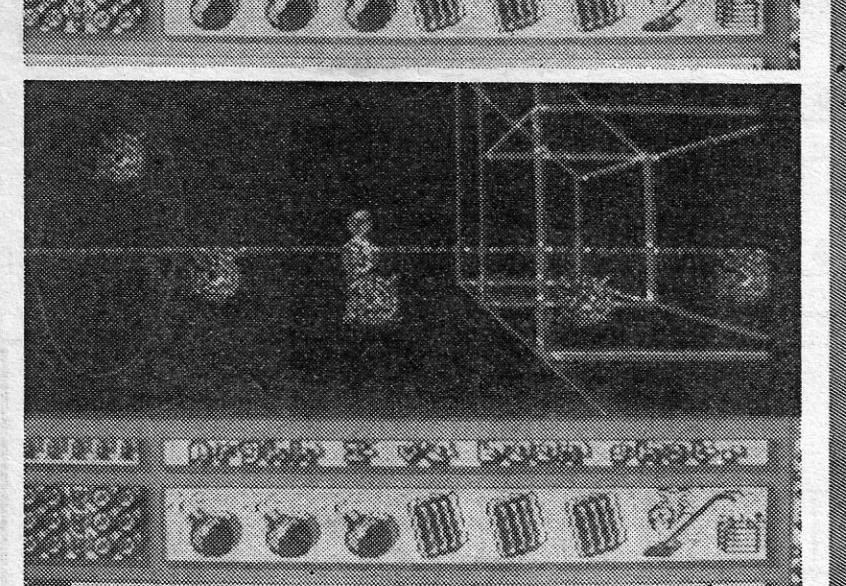

### **TÍTULO: Catch 23** , MAQUINA: Speclrum

tra, a sério, que é concretizar os objectivos do jogo e livrar nível após nível do biocomputador dos seus parasitas. Aqui, no entanto, levanta-se um problema, porque matar os *Scrim* rouba muita energia à nave e, se esta fica sem energia, adeus! Há soluções para isso, claro, e algumas áreas restauram a energia, quando por elas se passa, além de podermos atracar a nave a uma das quatro grandes estações do percurso. '

A nave pode mudar de direcção para entrar nos túneis ou desviar-se de obstáculos, mas só pode recuar quando colide com um dos obstáculos, e isso, obviamente, não é «saudável». Para nos orientarmos, podemos chamar um mapa, mas é preciso ter também boa memória visual para sabermos por onde passamos.

GÉNERO: Acção/estratégia GRÁFICOS (1-10): 10 DIFICULDADE (1-10): 9 CONSELHO: A não perder

> TíTULO: Prohibilion **MÁQUINA: Spectrum**

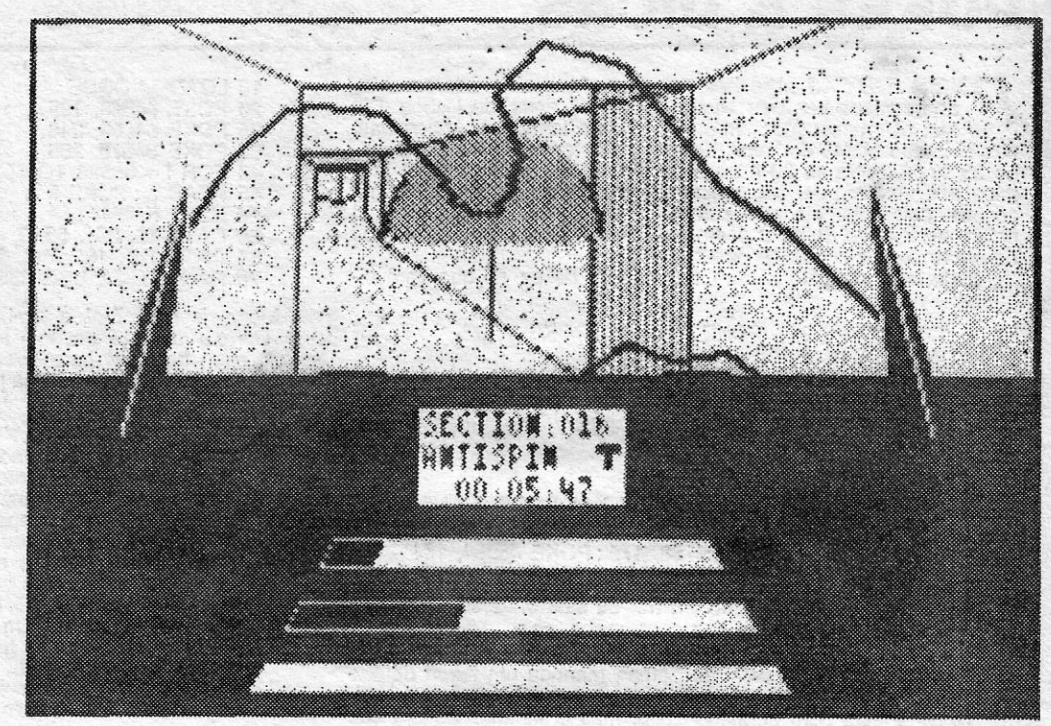

Nas máquinas de *arcade* anda por aí um jogo semelhante a este *Prohibition*, da editora francesa *Infogrames*, que já nos deu Vera Cruz e o seu su-cessor, mas as parecenças ficam-se por um bocado da ideia geral, já que «b

O que há-a fazer é disparar e matar os *gangsters* que surgem por tudo<br>o que é sítio, mas, como isto em regra<br>não basta, arranjou-se uma história de<br>suporte: as autoridades de Nova lor-<br>que, impotentes perante os *gangsters*<br>que enxameiam as ruas, resolv enfrentar a situação com métodos nada ortodoxos e ainda por cima ilegais - contrataram um mercenário para fazer a «limpeza».

o título deste jogo procura, presumivelmente, alguma confusão com a excelente obra que era *Catch* 22, e como jogo podia ser melhor, embora também não seja dos piores que temos visto. Para já, os gráficos são bons, em termos: de desenho, mas falta-Ihes «qualquer coisa», e jogar é um pouco difícil, pelo menos no princípio, antes de apanharmos, como deve ser, toda a atmosfera do jogo.

Vejamos, no entanto, a história que é essencial. Os serviços de espionagem descobriram que o inimigo conseguiu desenvolver um novo interceptor orbital, o *CK23,* e um agente é encarregado de encontrar as instalações onde o aparelho está a ser construído, roubar os respectivos pianos, colocar uma bomba-relógio no reactor nuclear da fábrica e fugir a tempo.

se sabe o que acontece a quem mata um inocente cidadão...

#### **UM «HAMSTER» NADA PACÍFICO** - .

nas e protegido por vadações electrificadas e câmaras de vigilância, além de ser patrulhado por soldados apeados e motorizados.

**MÁQUINA: Spectrum** Não bastavam já todos os *ninjas, karatekas* e seus semelhantes que têm invadi-do os computadores do pessoal: agora, até os simpáticos *hamsters* sabem artes marciais.

A história diz que o *Ninja Hamster* regressa à sua aldeia, para ver como an-<br>dam as coisas — isto não lhes faz lem-<br>brar alguma coisa? — e encontra-a dominada por uma sinistra quadrilha de mau-<br>zões, chefiados por um rato, uma lagosta,<br>um macaco e um lagarto! Claro que o hamster não vai permitir uma coisa des-<br>sas e, como bom *ninja* que é, desata à<br>pancadaria aos maus da fita e aos seus<br>sequazes. É preciso dizer mais?<br>Os gráficos são razoáveis e o pior é<br>fixar todas as teclas que o põem a

Andar pela ilha, como se vê, não é fácil, mas há algumas ajudas, como, por exemplo, apanhar o serviço de transportes local ou entrar em casas onde ficou material que nos pode ser útil, desde munições a baterias para o detector de minas, passando por explosivos.

TíTULO: Ninja Hamsler **EXUBI STAR** nans ter<br>Göbbbobb  $1 - 50001$ 

Mapear a área de jogo é essencial, claro, embora isso ofereça algumas dificuldades, graças às características dos gráficos lineares, mas com persistência e boa memória talvez consigam. Há bons desarrincanços neste *Catch* 23, mas a sensação que fica é que a ideia (boa) não foi muito bem aproveitada.

GÉNERO: Acção **GRÁFICOS (1-10): 8** DIFICULDADE (1-10): 9 CONSELHO: Ver antes de comprar

## **«GANGSTERS»**  TRATADOS' 'A **TIRO**

As instalações ficam na zona montanhosa de uma ilha e todo o terreno à volta foi armadilhado com mi-- . - . - ~-\_. \_\_ -, " ~ ---.. -

O mercenário está armado com uma espingarda de alça telescópica e é desta forma que abate os *gangsters,*  mas, atenção, tem apenas três segundos para o fazer, quando algum surge no seu campo visual, caso contrário é ele quem morrerá. Acreditem que não é fácil, porque temos que mover a alça, centrá-Ia no *gangster* e disparar com pontaria, já que repetir o tiro é outro bico de obra. Com efeito, a alça •• salta» com o tiro, como sucederia COm uma espingarda a sério, devido ao recuo, e apontar de novo antes de expirar o tempo-limite é quase impossível. Há o recurso, claro, de nos desviarmos das balas do *gangster*, quando este dispara contra nós, ao fim dos três segundos, mas este truque não vai durar todo O jogo. Para complicar as coisas, alguns deles têm reféns e já

**Example 2014** TV / «A CAPITAL» — XXIII  $\sim$ 

Os programadores tentaram resol-ver eventuais problemas de atributos com o recurso ao *écran* monocromático, mas as coisas não resultam bem, apesar de os desenhos estarem bem executados. Este é um daqueles casos em que o recurso à cor tornaria o jogo

mais aliciante, e quem não acreditar só tem que deslocar-se a uma *arcade.* 

GÊNERO: Acção GRÁFiCOS (1-10): 8 DIFICULDADE (1-10): inicial 2 CONSELHO: A comprar

murros e pontapés, saltar, abaixar-se, etc., mas elas ai vão, sem mais pormeno-res: I,O,a,W,K,I+P,A,P,A,+P,S,L São oito níveis de pancadaria, divirtam-se. GÊNERO: Acção GRÁFICOS (1-10): 8 DIFICULDADE (1-10): inicial 3 CONSELHO: Ver antes de comprar

, '

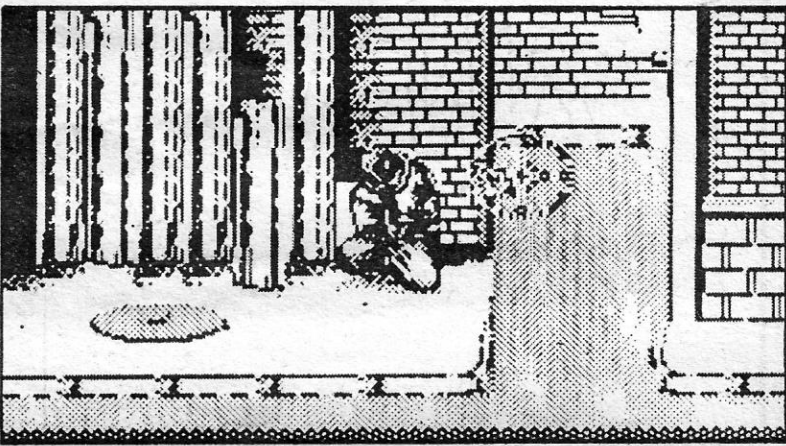

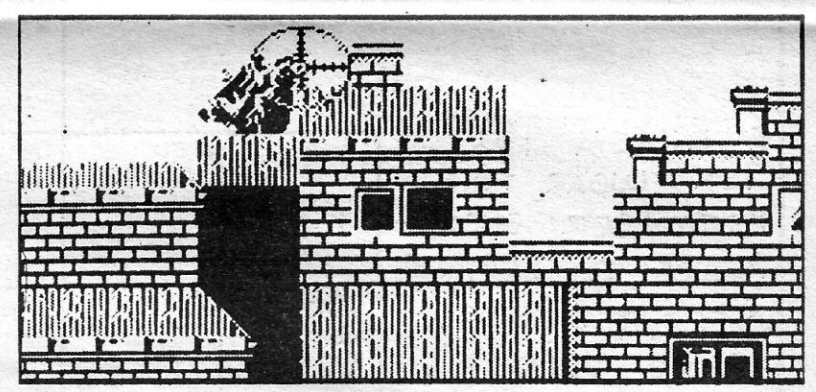

#### **IDEOJOGO Por DANIEL LIMA**

## **POKES & DICAS**

**POKES E DICAS** abre hoje com uma sugestão interessante,<br>apresentada por Luís Miguel Matos, 16 anos, de Lisboa. Diz<br>ele: os interessados em participar num torneio de Match Day,<br>nas férias escolares do Natal, devem contacta

Este leitor mandou ainda uma série de pokes, de que aproveitamos:

- CAULDRON 2 POKE 52974, 0 : POKE 57578, 0 : POKE 56571, 201 : POKE 56572, 175<br>- CRITICAL MASS POKE 56789, 52
	-
	-
	- -ROAD RACER POKE 27150, 0
	- -GHOSTS'N' GOBLINS POKE 65277, 200
	- **MOON ALERT II**
	- 10 BORDER Ø: PAPER Ø: CLS<br>20 LOAD "" CODE 16384: LOAD "" CODE: RANDOMIZE 20 LOAD **USR 26624**
	- DAN DARE POKE 36168, 175 : POKE 45954, 104
	- -SHAOLIN'S ROAD POKE 50214, 183
	- ALIENS POKE 24680, n (n.º da sala onde se começa) -FALCON PATROL 2 - POKE 16764, 234

Pedro Miguel Rodrigues, de Tomar, mandou um mapa de Hydrofool e um carregador para este jogo. O mapa é dos dois primeiros níveis e está bem pormenorizado, mas preferimos aquele que publicamos hoje, por incluir todos os nív

**BORDER Ø: PAPER Ø: INK 7** 

- 2 CLEAR 24799<br>5 PRINT AT 105; «Começar fita»
- 

10 LOAD "" CODE<br>20 POKE 64068, 195<br>25 POKE 64069, 248<br>30 POKE 64070, 255<br>40 FOR 1 = 65528 TO 65535<br>45 READ a : POKE 1, a<br>50 NEXT F.<br>60 DATA 62, 201, 50, 3<br>65 DATA 101, 195, 711, 250<br>70 RAND 01/2E USR 63500

Mapa de Hydrofool, e também de Astérix, mandou Filipe Ma-<br>nuel Correia, do Barreiro, que inclui uma série de carregadores e<br>pokes, além de dicas para Everyone's a Wally e Three Weells in<br>Paradix (desta última demos há pouc seu material:

EVERYONE'S A WALLY — Para arranjar o gancho, tem de<br>apanhá-lo e levá-lo ao WORKSHED, pô-lo em cima da<br>mesa onde está o torno e, com a supercola passa de um<br>lado para o outro; quando se agarra no gancho, aparece<br>HOOK WORKIN com a letra E. Tem que se assumir a personagem WILMA,<br>apanha-se os livros 1 e 2 e depositam-se na biblioteca e<br>trocam-se com o bico de BUNSEN. Vai-se buscar o livro 3 e troca-se pela letra B, leva-se a letra ao banco e entrega-<br>-se com a WILMA. Em seguida, segue-se o DICK e apa-<br>nha-se a máscara de gás. Dentro da cave, apanhe o cano<br>(THE PIPE LEAKING), leve o DICK até ao fim da cave,<br>se algum estiver no esgoto, passar para o último lado e mudar<br>a personagem que entrou, e só quando estiver em lugar<br>seguro deve teclar para ficar o DICK. Leve o tubo roto para o WORKSHED e ponha no sítio do gancho e deixe ficar;<br>apanhe o remendo e a pastilha (THE PATCHE e THE<br>CHEWING GUN), volte novamente para o WORKSHED

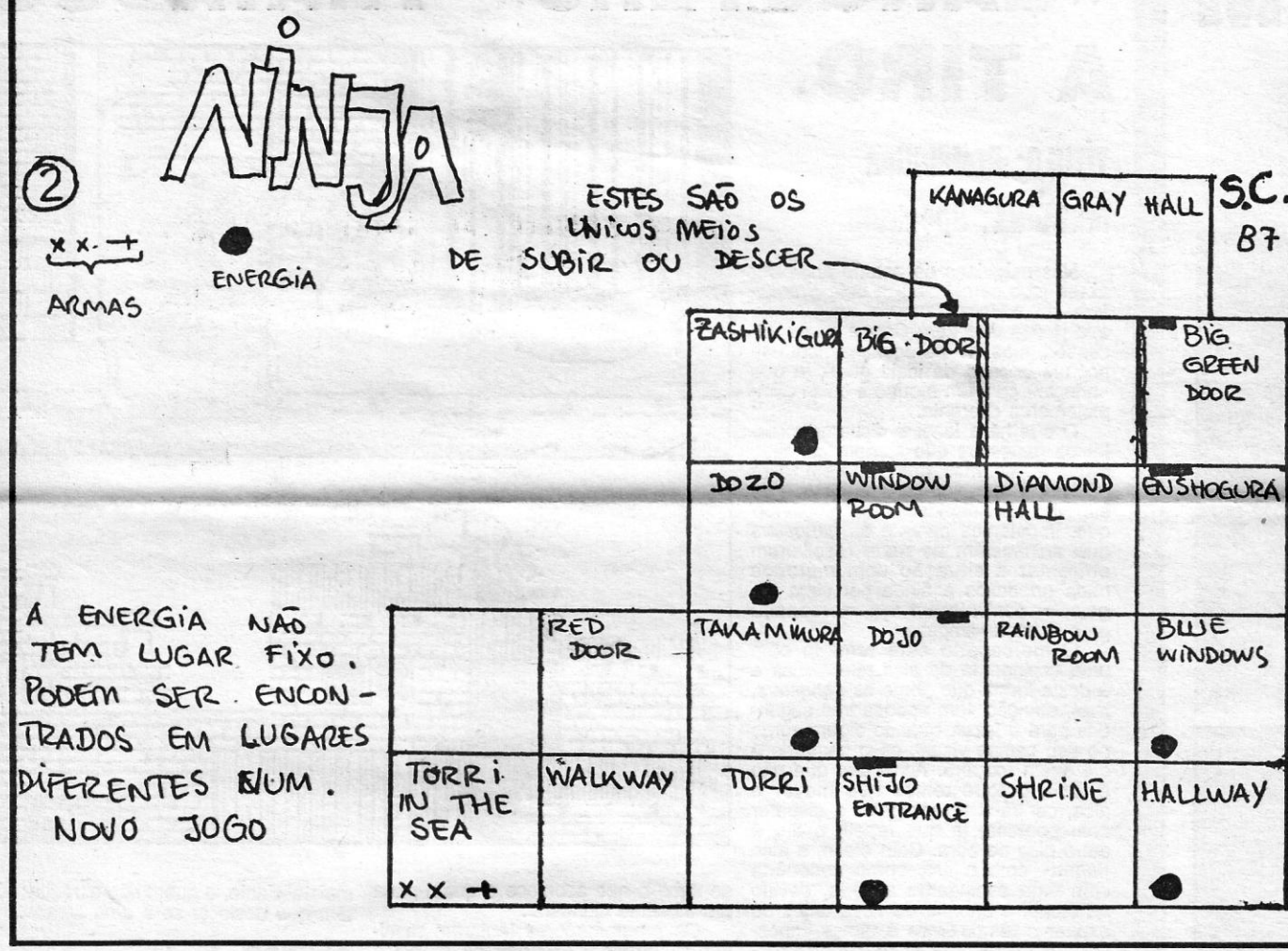

faça a mesma coisa que fez para arranjar o gancho (passar<br>para cá e para lá) até o cano estar arranjado. Leva-se o<br>cano arranjado e, com a máscara de gás, passará pelo<br>tubarão. Troque aí o cano pela letra R. A máscara já n **RRFAK** 

#### Temos ainda estes pokes:

- MARIO BROS POKE 44079, Ø (vidas)
- ARMY MOVES POKE 53324, 255 (vidas)
- MAG MAX POKE 58472, 12 (vidas)
- ENDURO RACER POKE 43542, Ø: POKE 43643. Ø : (tempo infinito)
- INTO THE EAGLE'S NEST POKE 36640, 0 (balas infinitas) : POKE 43512, 0 (chaves) : POKE 41136, 0 (vidas infinitas)
- PENTAGRAM POKE 49917, Ø
- INCREDIBLE SHRINKING FIREMAN POKE 23336. 195 : POKE 59876, Ø : POKE 60217, 167
- SAI COMBAT POKE 65364, 201 : POKE 32421, n (n.º de vidas)
- BUG EYES POKE 43493, Ø
- STREET HAWK POKE 35215, 183 : POKE 39699, 182: POKE 39708, 58: POKE 41423, 182
- MUTANT MONTY POKE 54933, Ø
- RAMBO POKE 27401, 52:30263, 60
- DUSTIN POKE 52942, Ø: POKE 52943, Ø: POKE 52944, 55 (jogo infinito)
- BABALIBA POKE 49732, Ø (bombas inf.) : POKE 56749, Ø (vidas inf.)
- BLACK HAWK POKE 34695, 183
- -GALAXIAN POKE 54455, Ø
- TARZAN POKE 51002, 183 : POKE 51185, 183 : POKE 52268, 183 : POKE 51013, 0
- ANTIRIAD POKE 34270, Ø KILLER TOMATOES - 25321, Ø
- SPIKY HAROLD POKE 34813, 0
- GYROSCOPE POKE 53922, Ø
- 
- 
- 
- -JUDGE DREDD<br>10 REM JUDGE DREDD<br>20 CLEAR 24700<br>30 LOAD " " SCREEN \$<br>40 LOAD " " CODE<br>24 SAD DOKE 24936 24
- 
- 40 LOAD<br>50 POKE 24936, 24<br>60 RANDOMIZE USR 24736
- DRAGON'S LAIR
- -
- 10 REM DRAGON'S LAIR<br>10 REM DRAGON'S LAIR<br>20 LOAD "" CODE : POKE 30773, 0 : POKE 30774, 91<br>30 FOR 1 = 23296 TO 23302 : READ a : POKE 1, a : NEXT 1<br>60 RANDOMIZE USR 23296
- 
- 50 DATA 175, 50, 155, 202, 195, 48, 184
- MARTIANOIDS
- 
- 
- 10 REM MARTIANOIDS<br>
20 CLEAR 24576<br>
30 LOAD "" CODE<br>
40 POKE 46793, 0<br>
50 RANDOMIZE USR 24576
- 
- 
- 10 REM GALVAN POKES<br>20 CLEAR 60000 : LET t = 0<br>30 FOR n = 23296 TO 23414 : READ a : POKE
	-
- 
- 
- 
- 
- 
- 
- 
- 
- 
- 
- 30 FOR n = 23296 TO 23414 : READ a : POKE<br>
n, a : LET<br>
t = t + a \* :NEXT n<br>
40 IF t < > 344591, 663 THEN PRINT «DATA<br>
ERROR» : STOP R 23296<br>
60 DATA 221, 33, 203, 92, 17, 234, 6, 175, 214, 1, 205<br>
70 DATA 86, 5, 48, 241, 3

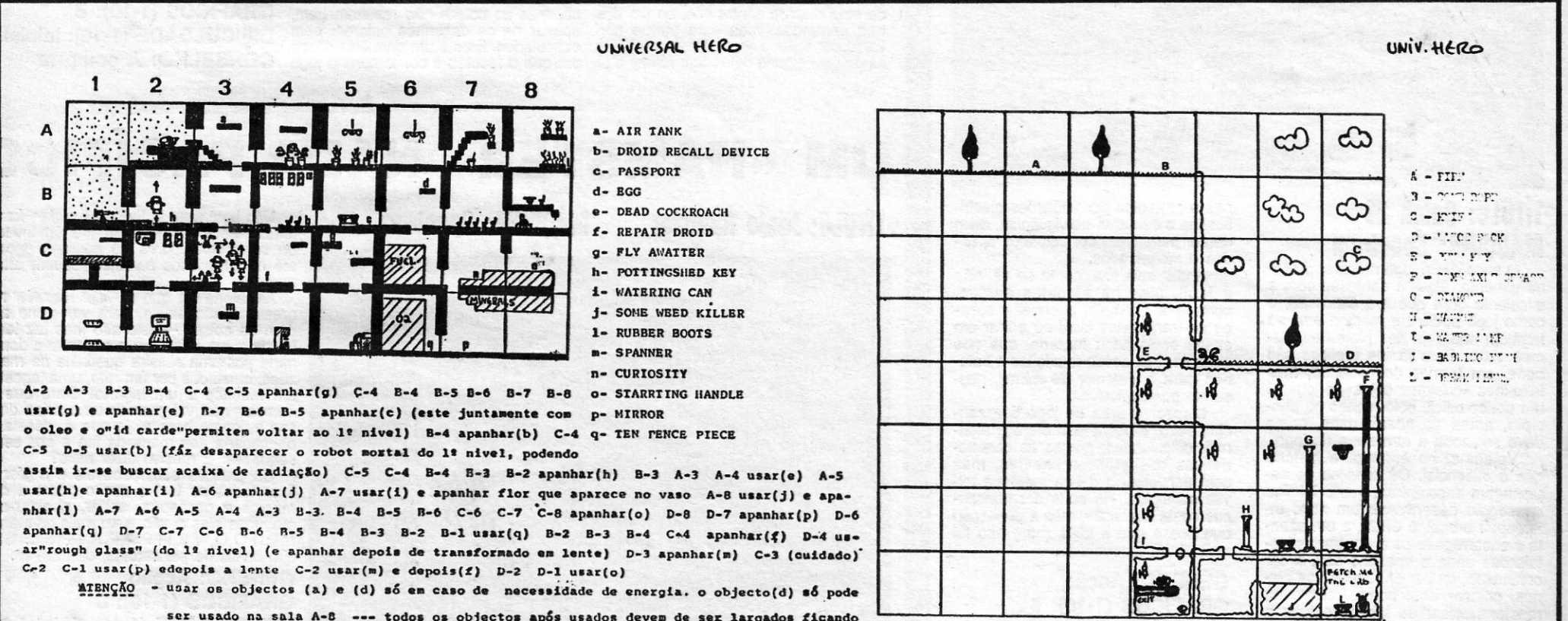

ser usado na sala A-8 --- todos os objectos após usados devem de ser largados ficando số os que nunca foram usados

XXIV - GUIA TV / «A CAPITAL»

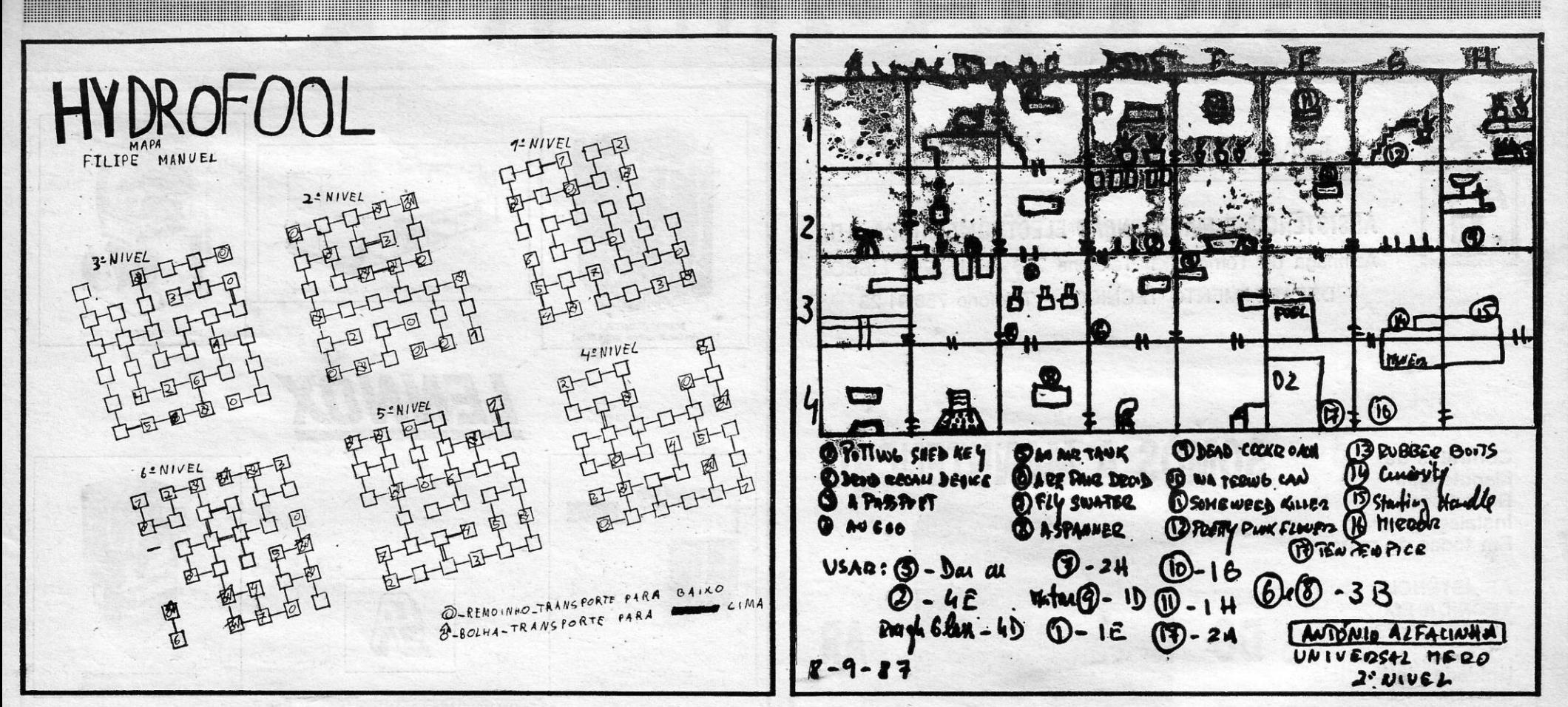

Dois leitores da Póvoa de Varzim (código postal 4490 e Rua da Cordoaria, 29), que escolheram o pseudónimo de Sputnik Corporation, pedem com urgência dicas e/ou pokes para Game Over, Krakout, Metrocross, Tarzan, Uridium e Z

May parts

- SHAO LIN'S ROAD Carregue nas teclas C, V, X, SPACE,<br>CAPS SHIFT e 7, ao mesmo tempo, e o jogo passará de nível
- **GUN RUNNER**
- Ø BORDER Ø: PAPER Ø: INK 7
- 20 CLEAR 25317<br>30 LOAD "" CODE
- 
- 
- 
- 
- 
- 
- 
- 30 LOAD \*\* CODE<br>40 POKE 64531, 68 : RANDOMIZE USR 64512<br>50 POKE 65120, 12<br>60 FOR N = 23308 TO 23323<br>70 READ A : POKE N, A : NEXT N<br>80 DATA 175, 50, 19, 192, 50, 132<br>90 DATA 190, 50, 169, 192, 50<br>100 DATA 69, 205, 195, 198,
- PHANTOMAS POKE 44819, Ø (energia) : POKE 46790, 191 (não são necessários 36 objectos para aceder à caixa forte).

António Alfacinha, de Oeiras, mandou bastante material, mas<br>está com azar, porque a maioria dos POKES ou saiu recentemente<br>ou tinha já sido incluída na secção de hoje, quando chegamos à sua carta. Quanto aos mapas, idem. De qualquer forma, sempre publicamos os seguintes:

- FIST II (D, dir.; E, esq.; C, cima; B, baixo; R, rezar) D, B, D, C, E, R, D, C, D, C, D, C, D, B, D, B, E, R, D, B, E, B, E, E, O, B, D, B, D, B, D, C, D, B, D, B, E, R, D, MATA
- (acabou jogo)  $-ZUB - POKE 37473, 201$
- ELEVATOR ACTION
- 
- 10 REM POKES<br>20 CLEAR 65535<br>30 LOAD "" CODE 64752, 0
- 
- 
- 30 LOAD \*\*\* CODE 64752, W<br>40 POKE 64752, 0<br>50 POKE 64753, 254<br>60 FOR f = 65024 TO 65030 : READ a : POKE f, a : NEXT f<br>70 DATA 175, 50, 101, 164, 195, 35, 148<br>80 RANDOMIZE USR 64730
- PYRAMID POKE 44685, Ø (energia)
- SCUBA DIVE POKE 55711,  $X$  (X = n.º vidas)
- -SUPER SOCCER Quando os jogadores chegarem ao rel-<br>vado, carregar em  $T + 6 + H$ , ao mesmo tempo, e o jogo<br>passa para o período seguinte. Repetir até chegar aos pe-<br>nalties e depois é mais fácil ganhar.

Manuel Sousa Coutinho, de Lisboa, enviou alguns carregadores e aproveitamos este:

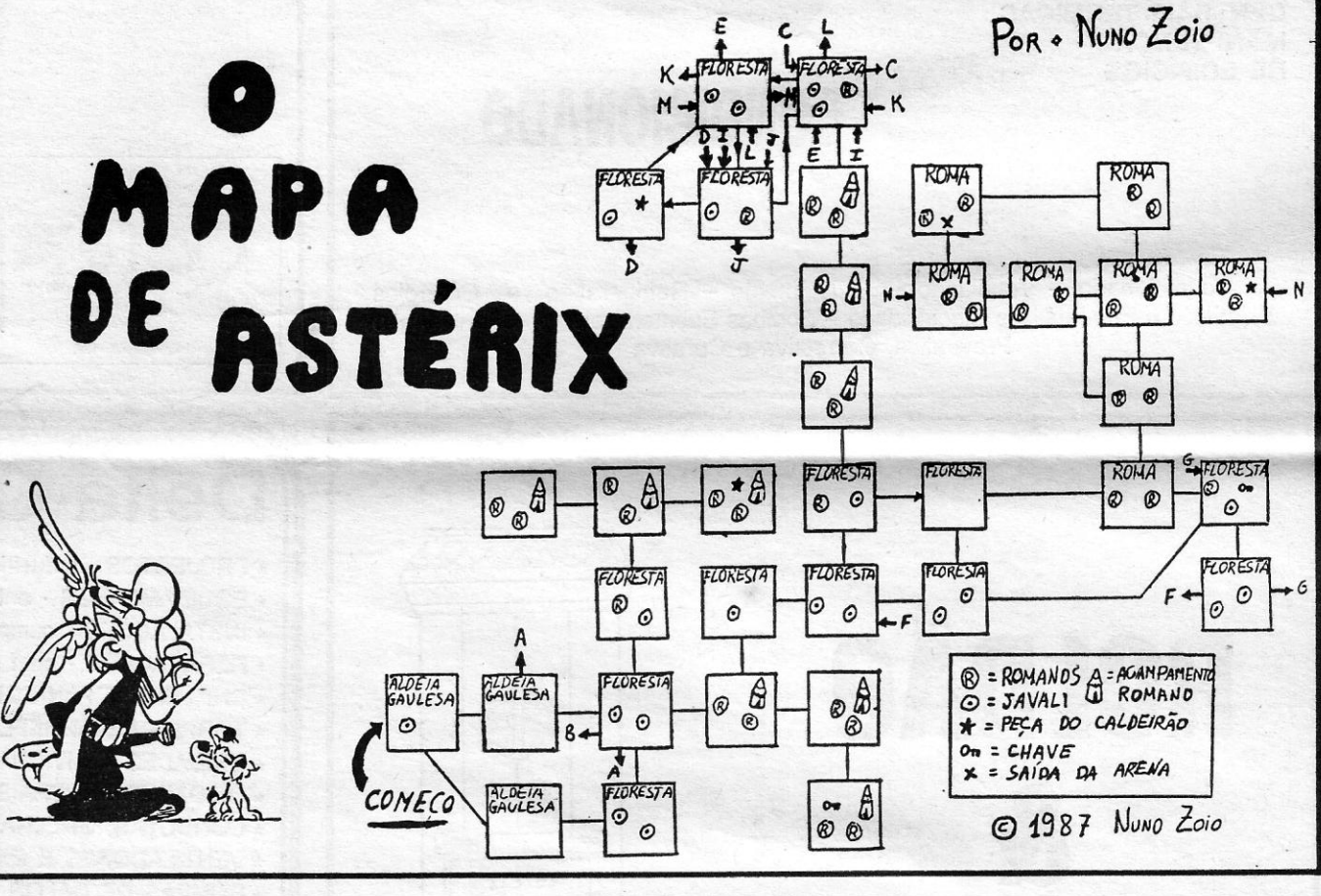

- 30 RANDOMIZE USR 56542
- PYRACURSE
- 
- 10 CLEAR 24799 : LOAD " " CODE 23296<br>20 POKE 23325, 201 : RANDOMIZE USR 23299<br>30 POKE 33450, 201 : RANDOMIZE USR 29600
- 

 $-CYROX$ 

- 10 CLEAR 30000 : LOAD " " SCREEN \$ : LOAD " " CODE<br>20 POKE 50198, 0 : RANDOMIZE USR 33001
- -MOVIE POKE 64788, 195 (vidas inf.) -SGRIZAM - POKE 34548, Ø: POKE 29534, Ø: POKE
- 87 DATA 195, 144, 108, 0, 0<br>88 DATA 0, 0, 0

Finalmente, António Valadas, de Lisboa, que enviou mapas da 2.ª e 3.ª partes (este último incompleto, pelo que pede ajuda para o completar) de Universal Fero, pedindo ainda informações sobre a forma de abrir as válvulas.

#### TOP «A CAPITAL»

 $-$ ZYNAPS  $\mathcal{C}$  $\infty$ 10 BORDER Ø: PAPER Ø: INK 7 10 BORDER 0: PAPER 0: INK 7<br>20 CLEAR 32767<br>25 PRINT AT 10, 7; «START ZYNAP'S TAPE»<br>30 LOAD " CODE<br>35 POKE 64531, 214<br>40 RANDOMIZE USR 64512<br>45 POKE 65115, 15<br>60 DR f = 23311 TO 23323<br>55 READ a: POKE f, a: NEXT f<br>60 DATA 62

Diversos pokes mandou Nuno José Sequeira, de Lisboa, e de-

- URIDIUM POKE 31308, Ø
- AUF WIEDERSEHEN MONTY POKE 42287, 201
- CHRONOS POKE 56904, 0: POKE 53407, n (n = n.º vidas)

Nuno Zoio, de Lisboa, além de um mapa de Astérix, enviou vários carregadores e pokes:

- MISS PACMAN

10 CLEAR 25285<br>20 POKE 52887, 183

<u> Mariji (Mariji) (Mariji) (Mariji) (Mariji) (Mariji) (Mariji) (Mariji) (Mariji) (Mariji) (Mariji) (Mariji) (M</u>

29519.0

PHANTOMAS II - POKE 26606, Ø: POKE 28452, Ø: POKE<br>29756, Ø: POKE 31004, Ø

**DYNAMITE DAN II** 

- DYNAMITE DAN II<br>10 FOR F = 60000 TO 60049<br>20 READ A : POKE F, A<br>30 NEXT F T 102, "Play"<br>50 RANDOMIZE USR 60000<br>60 DATA 49, 23, 94, 221, 33<br>70 DATA 64, 156, 17, 144, 1<br>81 DATA 48, 242, 33, 132, 234<br>82 DATA 175, 55, 2005,

## **POKES & DICAS**

JORNAL «A CAPITAL» TRAVESSA POÇO DA CIDADE, 26 1124 LISBOA CODEX

## **OS DEZ MAIS DA SEMANA**

Os jogos mais vendidos esta semana, em Lisboa, para o microcomputador ZX Spectrum, foram os seguintes:

> **1.' - ENDURO RACER** 2. - F-15 STRIKE EAGLE 3. - ARKANOID II **4. - WORLD GAMES** 5. - ALLIENS 6.º - EXOLON ZYNATE **7. • SCALETRIX** 8.\*-007 - THE LIVING DAYLIGHTS 9. - YULCAN 10. - NEMESIS

Esta lista é elaborada com a colaboração dos estabelecimentos<br>José Melo e Silva, Triudus, JMC (Centro Comercial da Portela) e Chai<br>Chai (Centro Comercial São João de Deus).

GUIA TV / «A CAPITAL» - XXV

# **VIDEOJOGOS** POP DANID

## Linha a linha...

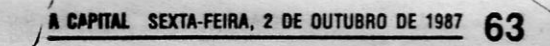

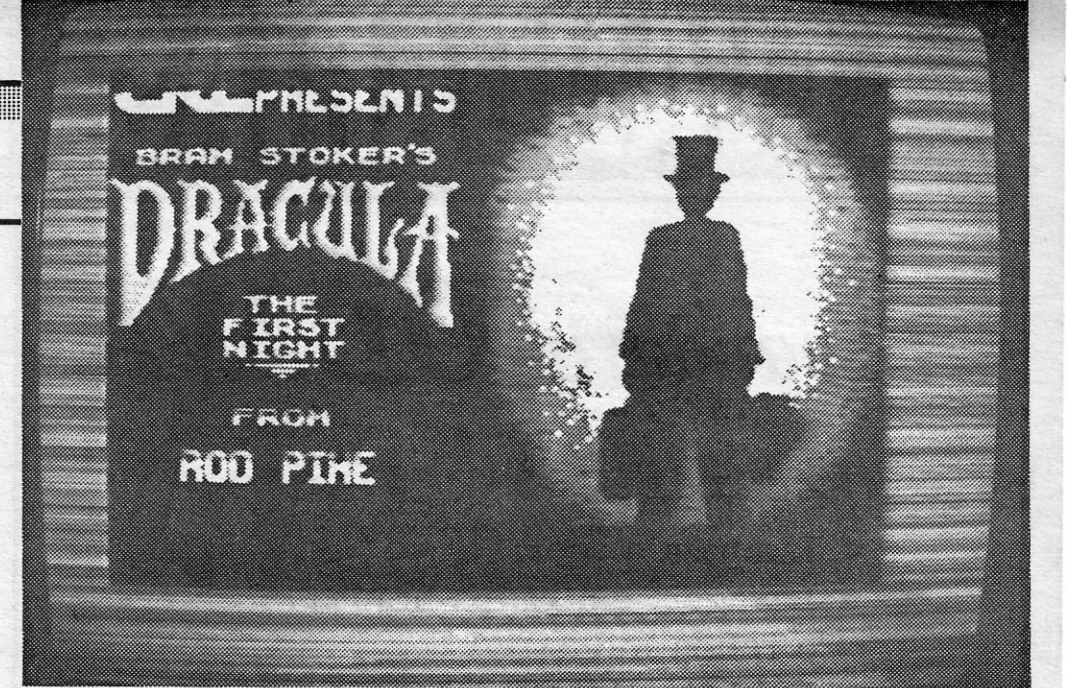

50 PRINT AT 15, 7; «Ø - diminuir duração» 60 PRINT AT 17, 7; «9 - aumentar duração»<br>70 PRINT AT 17, 9; «cursor E - glissando»<br>100 IF NOT R THEN PAUSE 0 105 PRINT AT 21, 3; «duração da nota = »;<br>
A/ 1000; «<br>
IT INKEY \$ = «9» AND a < 1 E 4 THEN<br>
IET A = A + 100 : GOTO 100<br>
120 IF INKEY \$ = «0» AND A > 100 THEN<br>
LET A = A - 100 : GOTO 100<br>
130 IF INKEY \$ = CLR \$ 14 THEN FOR F : GOTO 100 140 LET B = COOE INKEY *\$1* 5 150 BEEP AI 1 E 3, B 200 GOTO 100 \* 1 REM Picture Room 10 FOR F = - 100 SrEP 4 20 PLOT USR 1300/ 100, 87: DRAW F, INT (RND \* 30) 30 PLOt USR *1300/* 100, 87: DRAW F,  $-$  INT/ RND  $*$  30 40 NEXT F<br>50 PAUSE 0: BEEP .5, -10<br>60 PAUSE 0: GOTO 10<br>100 REM José Pimenta Gama Jr. ©

1 REM Bandeira nacional

**Como Septembro contribuir de alguns jogos, como** *Drácula***, que mereceu suma original contribuição de** *Carlos Pedro Limpo F. de Carva-***<br>** *lho***, da Cova da Piedade, e que reproduzimos na íntegra: Depois de** *Carva-*S «aventureiros continuam a interessar-se por esta secção e, chegar, segui para Este e paguei ao mal-humorado (e alcóolico!)<br>cocheiro, pois, além de não ser caloteiro, prezo-me de conservar os<br>meus ossos inteiros! Continuei o meu caminho para Este e entrei no sombrio hotel. Só pensava numa boa cama para descansar, por isso dirigi-me para a recepção do hotel, ou seja para Sul. Em frente de mim pairava uma •

secretária e não se encontrava pesadelo bem real me esperava:<br>ninguém atrás dela. Procurando um cão furioso que não estava a usual campainha para chamar<br>o empregado, examineia e evoo empregado; examineia e evo- Examinei o quarto e vi uma quei a campainha, que tinha um mesa. A minha única oportunida-

para cima, subindo umas velhas espera de uma carruagem. escadas que contribuíam tam- A espera foi longa e aborrecibém para o toque assombrado da, mas, finalmente, che90u. Dei do hotel. Dei assim com a porta o meu nome ao cocheíro (JO-do meu quarto, que estava tran- NATHAN HARKER) e deixei do meu quarto, que estava tran-NATHAN<br>cada. Destranquei-a (UNLOCK Carpathia.<br>para os mais portugueses!), abri-<br>Encontra

reparei que estava sozinho, ouvindo um fundo musical nada harmonioso - o uivar de lobos (não, a história do lobisomem não entra aqui). Deparei também com um assento num estado nada conservado. Tirei a cruz (REMOVE CROSS) e levantei o<br>assento (LIFT SEAT), surgiu en-<br>tão uma porta. Pus a cruz neste<br>sítio (INSERT CROSS) abri a<br>porta e examinei (OPEN DOOR

— EXAMINE).<br>Encontrava-me agora no exte-<br>rior do sombrio castelo.........

para os mais portugueses!), abri- Encontrava-me agora na se- -a e finalmente dirigi-me para gunda fase da minha empolgan-Norte. te e deveras perigosa aventura, Olhei em minha volta (LOOK a caminho ou da salvação ou da

respeitado!). E a seguir exami-<br>nei-lhe os olhos. Meu DEUS! o dirigi-me para o restaurante do sou um homem respeitável e<br>hotel (S, D, E), sentei-me numa respeitado!). E a seguir exami-<br>mesa que estava sem ninguém e nei-lhe os olhos. Meu DEUS! o<br>li o «menú». li o «rnenú». pesadelo tinha começado de novo! (alguém por favor me tire<br>desta aventura). Horrorizado

AROUND) e dei com uma janela perdição total. Olhei a minha vole com uma mesa. Examinei a ta (LOOK AROUND) e encontrei mesa, abri a gaveta, e examinei uma presença feminina na car-esta última. Apanhei um, fósforo ruagem que seguia: era uma sie com ele acendi o candeeiro nistra mulher vestida de preto. que estava na mesa. Umal fome Examinei-a (para os que levam de leão apoderou-se de mim e as coisas para o lado errado, dirigi-me para o restaurante do sou um homem respeitável e mecer e quando acordo espero que o meu «pensionista« me<br>deixe sozinho na casa de jantar. Examino então a mesa e apanho a garrafa, atiro-a contra a parede (THROW BOTTLE) e apanho um vidro partido (GET SHARD).

Vou então para W-S-W (de volta ao quarto) e espero até ser de manhã (durante a noite vejo Drácula a sair do quarto pela sua janela). Segui então para E- -W e sou fechado no quarto de novo. Um calafrio passa-me pela espinha e agarro-me à cruz (GET CROSS). Espero então pelo destino. Mais um pesadelo bem real se acerca de mim. Lembro-me então da cruz e ergo-a num golpe de desespero (WAVE CROSS). Resulta, no meio de gritos, elas fogem. Es-pero de novo até o conde partir e apanho o pedaço de vidro par<br>tido (GET SHARD). Vou para<br>Este duas vezes (E-E), examino a janela e corto o seu puxador (CUT CORD), sigo para Oeste duas vezes e a seguir para Nor-te. Olho em volta e abro a porta do guarda-vestidos (OPEN DOOR), vou para Norte, tiro o RAIL (que é um objecto que impede de descobrir a passagem<br>secreta) — MOVE RAIL. Vou<br>para Sul e tiro o guarda-vestidos<br>(MOVE WARDROBE). Sigo para<br>S-E-S-W-S, apanho a lâmpada

(lanterna neste caso) e sigo para N E N W N DDD W. LarQuei de-pois a inútil lâmpada (inútil a partir deste momento) e atei o puxa- saiu. Claro que<br>dor da janela (TIE CORD). Lar- de uma gralha.<br>guei o vidro (DROP SHARD), es-<br>perei uma vez (WAIT), diriji-me<br>para baixo logo depois de ter **The Boggit** 

de vaca escolhi o *beef a Ia Kro-* desta aventura). Horrorizado *ne,* e, para beber, água fresca com tudo aquilo, deixei de ver e, chegou. Acabei de jantar e segui por isso, fechei os olhos. A depara o meu quarto (W, U, N). sagradável senhora (a propósito, Dormi muito mal, tive um pesa- o que estará neste momento a delo, (seria mesmo um pesade- fazer a minha sogra?) deu-me lo?!) que não vou contar e: uma cruz de prata e balbuciou quandO acordei, percebi que um umas palavras a que não prestei

um cão furioso que não estava<br>ali para me dar os bons-dias!

som deveras sinistro, eu digo. de subi para cima desta e en-<br>Apareceu de seguida um em- contrei uma coisa (depois de<br>pregado, que tremia mais que examinar a mesa como é óbvio) Apareceu de seguida um em- contrei uma coisa (depois de pregado, que tremia mais que examinar a mesa como é óbvio)<br>um pinguim (desculpem-me se que me deixou tão feliz como um<br>me estou a tornar irónico, mas chupa deixa uma foi a única expressão que encon-<br>
osso! (não para autoconsumo!)<br>
trei, devido ao meu estado dé-<br>
talvez assim o cão me deixasse<br>
bil). Ele ou tinha frio ou estava em paz! Apanhei-o e atirei-<br>
com um medo incrível de qual-<br>

PET) e deparei com um alçapão. <sup>Zirnos:</sup> Devia ser por aqui que o conde 1.· parte: OPEN CHEST; se dirigia durante o dia. Abri o CLlMB INTO CHEST; alçapão (OPEN TRAPDOOR) e GET DIARY; READ DIA.

fui para baixo. RY; quando o Grandalf deviam. et a concretely computed CARD; N; W; GO IN;<br>TAKE SANDWICH; OUT;

Estava agora num sinistro lugar em ruínas onde fora a cape- LATES; DIAL 29285; go<br>la do castelo. Olhei em volta. out; SAY 0; N; TALK TO<br>Aquele lugar era mais sinistro do THORNY; TALK TO que qualquer cemitério existente GRANDALF; SAY FOL-<br>na face da Terra. Havia muitos LOW ME; E; N; SAY LUX;<br>caixões, e o maior devia ser CLIMB INTO CAULDRON; onde o conde permanecia duran- GET KEY; CLIMB OUT;<br>te o dia. Abri o caixão (OPEN N; UNLOCK DOOR; BOX) e larguei a cruz (DROP OPEN DOOR; N; GET CROSS) ignorei os protestos e FROPE; S; S; S; E; E; N;<br>ameaças e fui para Sul três ve-FALK TO SMELLY; TAKE<br>zes. A minha preocupação resi-FLUNCH; EAT LUNCH; S; dia agora nos caixões que per- E; S; S; GET CARD; N; maneciam noutro local e que de- GET CIGARETTE; N; E; veriam ser destruídos, se<br>deviam.

## **Espaço de aventura**

atenção. Usei a cruz (WEAR CROSS) e a seguir esperei vá-rias vezes até uma voz me per-guntar se ia visitar o conde Von (O sempre bem aparecido toque dramático) DRAcULA. Como não sou mentiroso, respondi afir-<br>mativamente (SAY YES) e montei na carruagem (BOARD COACH). Olhei de novo à minha volta e

Diriji-me para Sul e Oeste e olhei à minha volta. Fui então para cima e de novo olhei à mio nha volta. Encontrei uma magní· fica porta, examinei o puxador (EXAMINE FRAME) e encontrei um morcego de bronze. Exami-<br>nei-o, apalpei a sua boca (FEEL<br>MOUTH), encontrei um botão.<br>Foi então que O vi, sabia falar<br>bastante bem, tal como uma pessoà culta, mas havia algo de sobre-humano na sua voz. O sangue gelou-me!

260 PLOT 122, 70 : DRAW 9, 0<br>270 DRAW 0, - 6 : DRAW - 9, 0, - PI + .3 :<br>DRAW 0, 6 280 PLOT 109, 84 : DRAW - 9, 0<br>290 DRAW 0, - 6 : DRAW - 9, 0, - PI + .3 : DRAW 0, 6 300 PLOT 135, 84: DRAW 9,0 310 DRAW 0, - 6 : DRAW - 9, 0, - PI + .3 : DRAW 0,6 320 PRINT # 0; INK 5; "VIVA PORTUGAL!!!» : PAUSE 0 \*<br>1 GOSUB – 300<br>5 INPUT "endereço?"; M<br>10 LET A = PEEK M : LET A \$ = " " 100 LET  $P = A + 1$ 110 FOR F = 7 TO 0 STEP - 1 120LET P2=P-2>F:IF P2 Ø AND P2 = INT P2 THEN LET P = P2<br>:LETL a \$ = a \$+ ″ ■ ″ :<br>GOTO 15Ø 130 IF P < = 0 THEN GOTO 160 140 LET a\$= a\$+"" 150 NEXT F 160 POKE 23, 692255: PRINT "endereço"; TAB 9; M; TAB 15; "PEEK"; TAB 20; A; TAB 24; a\$ 170 IF INKEY \$ = "N" OR INKEY \$ = "n" THEN GOTO 5

Depois duma série de aconte-cimentos acordo e olho em volta. Examino a mesa e apanho o objecto que lá se encontra (GET TRAY), dirijo-me para Norte com uma enorme vontade de me barbear. Apanho o pano (GET CLOTH) e limpo o objecto que apanhei na mesa (CLEAN/ PO· L1SH-TRAY). Consigo então barbear-me sem me cortar (o sangue atrai os vampiros, meus amigos). Nota: TRAY\_ O conde aparece então, íno-

**POTINAS várias continuam a aparecer para esta secção, e supomos que originais, já que, conforme referimos no último número,** nos sentimos «escaldados» com algumas deso-nestidades. Pensamos, todavia, que se tratará de casos isolados, e por isso continuamos, de boa-fé, a publicar o material que nos enviam.

fensivamente. Conversamos sobre certos negócios, mas, no tom de sua vez, noto algo mais, ele assusta-me!!

Olhei em volta e fui para Oes-te 2 vezes (W-W).

Sou fechado no quarto! Não<br>há nada a fazer espero até ador-

«Drácula» merece hoje uma original contribuição do leitor Carlos Pedro Limpo de Carvalho

- 180 IF INKEY \$ = "P" OR INKEY \$ = "P"<br>THEN INPUT "endereço?"; E; "valor?";<br>V:POKE E, V 200 LET M = M + 1 : IF M = 655 36 THEN
- LET  $M = Not M$
- 210 GOTO 10 300 CLS : PRINT "José Pimenta Gama
- 
- Jr. ©»<br>310 PRINT «gráficos»<br>320 PRINT AT 5, 5; «teclas: »<br>330 PRINT AT 12, 7; «N novo endereço»;<br>AT 15, 7; «P introduzir *pokes*»<br>340 PAUSE 0
- 
- 
- 350 CLS : RETURN
- 1 REM - - -- 2 REM SPECTRUM 1987
- 
- 3 REM - - -<br>10 CLS : INPUT «Digite a mensagem...»;
- A\$ 20 IF A \$ : *n n* THEN GOTO 10
- 
- 
- 
- 
- 
- 30 LET S = 50<br>40 FOR B = 1 TO LEN A \$ + 33<br>50 PRINT AT 5, 0; (« 35 espaços » +<br>60 LET S = S espaços ») (B TO B + 31)<br>60 LET S = S (5 AND INKEY \$ = «F»<br>AND S > 1) + (5 AND INKEY \$ = «D»)<br>70 IF INKEY \$ = «A» THEN GO SUB 12
- 
- 
- 
- 

110 GO TO 40 120 FOR A = 1 TO 200 130 NEXT A 140 RETURN 1 REM - - - - -- 2 REM SPECTRUM 1987 3 REM - - - - -- 7 CLS: PRINT AT 0, 1; «com esta rotina pode calcular a hipotenusa (é mesmo pegado por causa do "screen") ou a área de qualquer triângulo. Tecle ccT» se deseja a hipotenusa, e «F» se a área...»<br>8 INPUT R \$ : IF R \$ = «F» THEN GO TO 100<br>10 CLS : PRINT «no triângulo, qual<br>o comprimento dos lados A e B,<br>em cm?» 20 INPUT A, B 30 LET c = SQ, R (A \* A+ B' B) 40 PRINT AT 6, 0; «o comprimento da hipotenusa é de ";c;" "crn.?» 50 PAUSE 0 : GO TO 7 100 CLS: INPUT «qual o comprimento da base, em crn?»: X 102 INPUT «qual o valor da altura, em cm?»; y<br>
105 LET w = (X\*J)/ 2<br>
108 CLS: PRINT «base»; X; « cm» " "TAB<br>
0; «altura»; y; « cm» " "TAB 0;<br>«area »; W; « cm<sup>2</sup>»

109 PAUSE 0: GO TO 7 GUIA TV / «A CAPITAL» - XXVII **Allegan Alexandric Anti-**

Este nosso leitor, que promete W; W; N; espere uns mo-para breve. a solução da terceira mentos e grave o código parte de *Orácula,* faz ainda uma numa cassete.

correcção a *Kayleth,* referindo que, no princípio, a instrução é *Break bands* e não *Bend,* como saiu. Claro que é, mas tratou-se de uma gralha.

visto o sinistro conde. Encontra-<br>va-me agora no quarto deste.<br>Olhei em volta, descobrindo um Feijó, mandou a solução de *The* tapete, levantei-o (LIFT CAR- *Boggit*, da forma como reprodu-

Para abrir, hoje, algumas rotinas enviadas por *José Pimenta Gama,* de Elvas:

- 1 REM J. Pimenta Galvão<br>5 PRINT AT 0, 12 ; «Furacão» 10 FOR F = 1 TO 50 20 CIRCLE F + 100, F + 50, F 30 NEXT F
- $1$  REM Órgão
- 
- 2 LET a = 500 : INK 5 : BORDER 5 5 PRINT AT 1, 0; •• José Pimenta Gama Jr. @'»; AT 5, 10; INVERSE 1; FLASH 1;
- 
- <sup>«Órgão»<br>10 INPUT «Ritmo (SIN)?»; LINE a \$<br>20 IF a \$ = «S» or a \$ = «s» THEN LET<br>30 LET R = 0</sup>
- 
- 40 PRINT AT 11, 0; FLASH 1; «teclas: »
- 
- 2 REM José Pimenta Gama Jr.<br>5 INK 6 : BORDER 0 : INPUT " "<br>6 DIM a \$ (16) : FOR M = 1 TO 2<br>10 FOR F = 0 TO 21 20 PRINT AT f, 16' (n = 2); PAPER n \* 2; a \$<br>30 NEXT f<br>40 BEEP .1, n 50 NEXT n 60 FOR f = 43 TO 50 70 CIRCLE 127, 87, f 80 NEXT f<br>90 PLOT 95, 110 90 PLOT 95, 110 100 DRAW 65, 0<br>110 DRAW 0, -40<br>130 PLOT 95, 110<br>130 DRAW 0, -40<br>140 DRAW 65, 0, 2.1<br>150 PLOT 105, 100; DRAW 45, 0<br>160 DRAW 0, -30<br>210 DRAW 0, -30<br>210 DRAW 45, 0, 2.1<br>220 PLOT 122, 97: DRAW 9, 0<br>230 DRAW 0, -6: DRAW -9, 0,
- 240 PLOT 122, 84: DRAW 9, 0
- 250 DRAW 0, 6 : DRAW 9, 0, PI + .3 :<br>DRAW 0, 6

Quanto às tuas perguntas: claro que podes en-viar programas noutras linguagens; sobre o AOA não conhecemos nenhum livro, pelo que deverás informar-te numa livraria com obras da especialidade.

**Mensagens e cálculos** 

*Nuno Miguel Rocha Veríssimo,* de Setúbal, mandou em tempos uma rotina para calcular a média das notas escolares, mas havia um *bug* que a nossa leitora *Andrea* detectou. Pois bem, ele agradece à *Andrea* e pede-lhe desculpa, e envia mais estas rotinas devidamente testadas. A primeira faz correr uma mensagem no «écran» e a segunda calcula a área ou a hipotenusa de qualquer triângulo:

90 NEXT A 100 NEXT B

#### **Gerador de caracteres**

*João Paulo Pereira,* de 14 anos, de Lisboa, precisava de uma rotina anti-BREAK e anti-MER-GE e mandou esta rotina:

100 CLEAR 31400 200 INPUT «Que letra deseja reprogramar?»; a\$ 205 IF CODE (a \$) = 226 THEN GOTO 400 210 LET a = 31145 + 8 \* (CODE a \$ - 32) 220 FOR f = 0 TO 7 LET **b \$ CHR \$ (196)** 240 INPUTc\$<br>245 IF LEN c \$ 8 AND c \$ "" THEN BEEP.5,<br>20 20: GOTO 240<br>250 LET b = VAL (b \$+ c \$)<br>255 POKE a + f, b 260 PRINT f + 1; TAB 3; c \$, b 270 NEXT f 280 PRINT<br>290 PRINT PRINT a \$ 300 PRINT 310 PRINT 320 PRINT 330 GOTO 200 400 PRINT •• Por favor aguarde alguns momentos...»<br>420 LET p = 15616<br>430 LET a = 31401<br>440 FOR f = 0 TO 255<br>450 POKE a + f, PEEK (p + f)<br>460 NEXT f 470 LET v = 31145 480 LET n = <sup>23606</sup> 490 POKE n, v - 256 • INT *(vI 256)*  500 POKE n + 1, INT *(vi 256)*  510 CLS: STOP